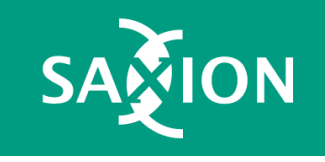

# Ethereum DAPPS

How to create an Ethereum Dapp

Sheets <https://web3examples.com/Saxion>

# Intro Gerard Persoon

- Education
	- Computer science (TU Delft), IT Audit (VU), Startup Validation Lab (Yes!Delft)
- Roles
	- Software developer
	- Line manager & Technical project manager
	- IT Auditor
- Teaching
	- The hague university of applied science (programming blockchains)
	- HES Amsterdam
	- Tilburg University
- Companies
	- Enovation, Ernst & Young, IBM, ABN AMRO, DB Schenker, HMC
- Contact
	- [mail@gpersoon.com](mailto:mail@gpersoon.com)
	- <https://www.linkedin.com/in/gpersoon>
	- Twitter: @gpersoon

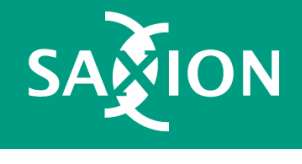

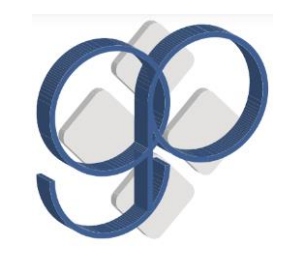

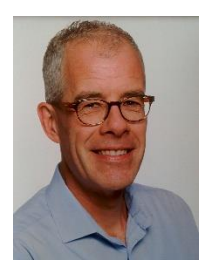

#### Content

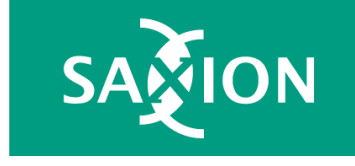

- 1. Short introduction of what Ethereum is
- 2. How to get started with the Ethereum SDK
- 3. Write a basic smart contract

# What is Ethereum?

- Global database
- Openly accessible
- Pay for use
- Allows for transfer of value
- Most used programmable blockchain

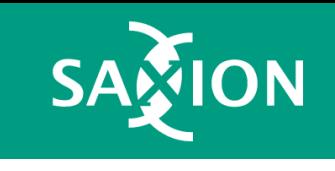

# Characteristics of blockchains

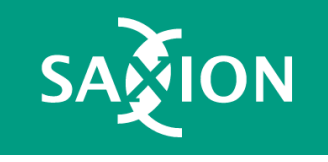

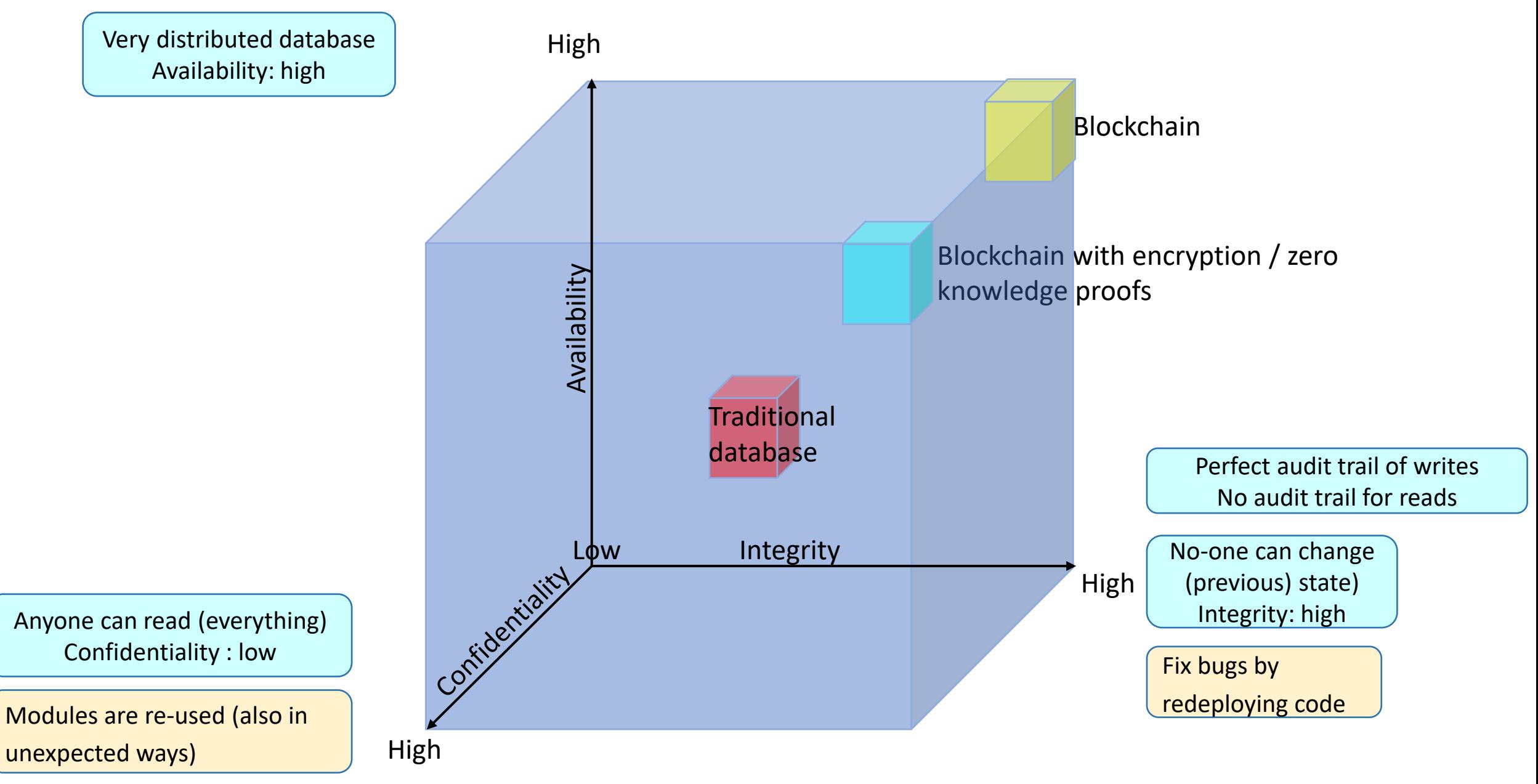

# Second generation blockchain

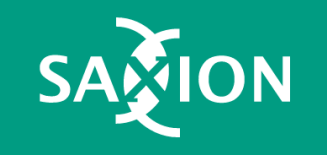

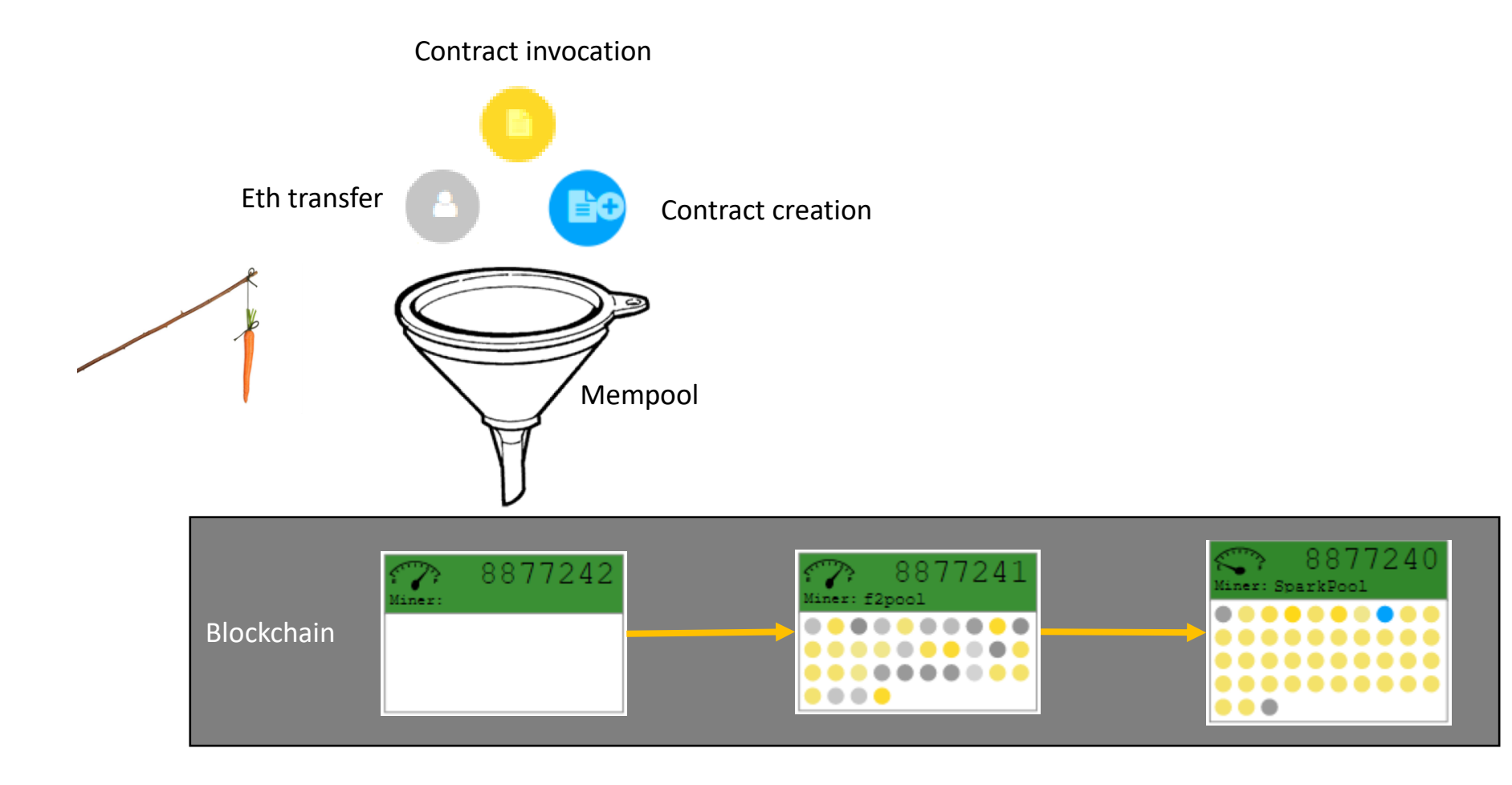

<http://ethviewer.live/>

# Architecture 2nd generation

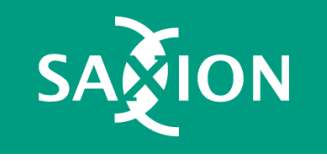

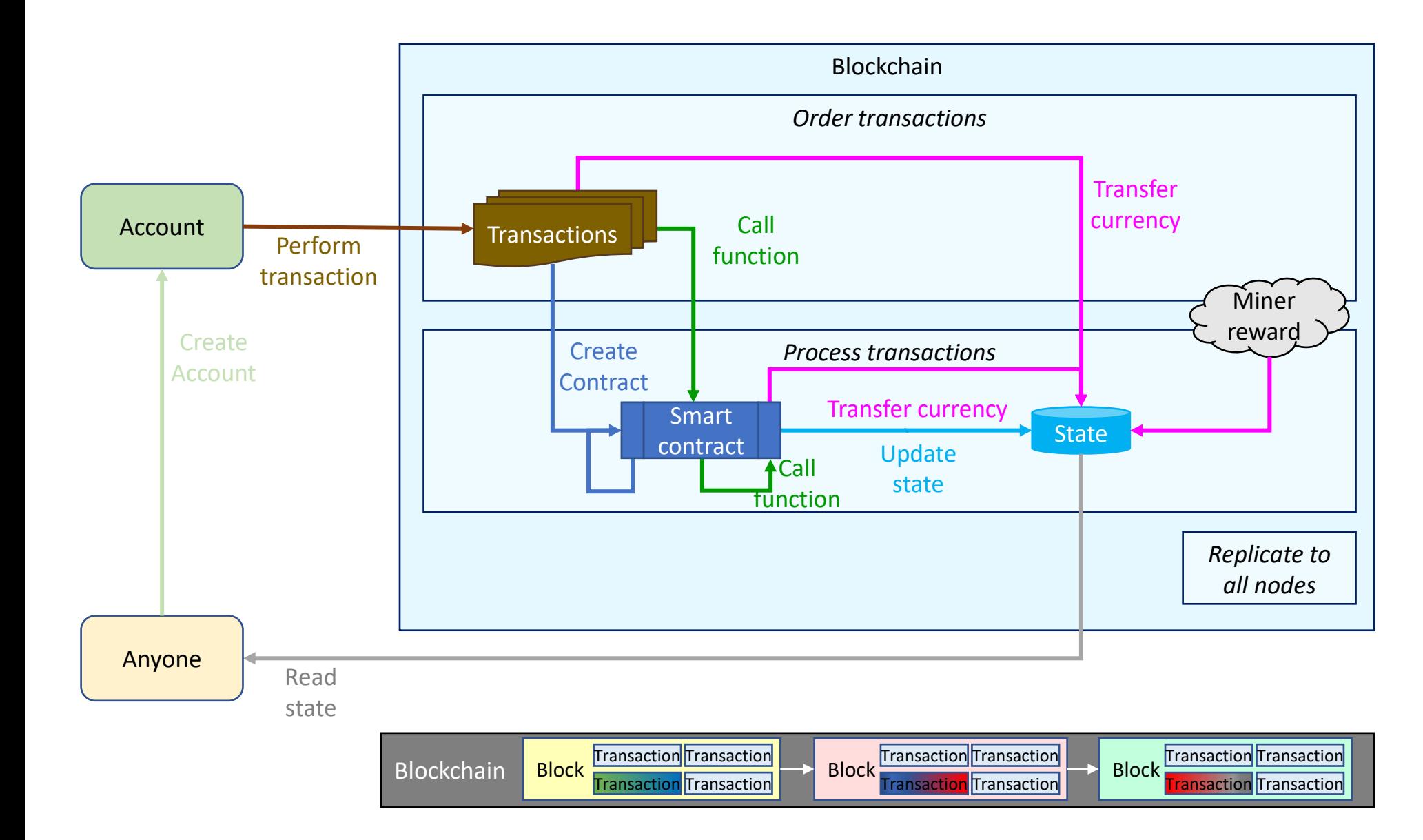

### Interactions between addresses

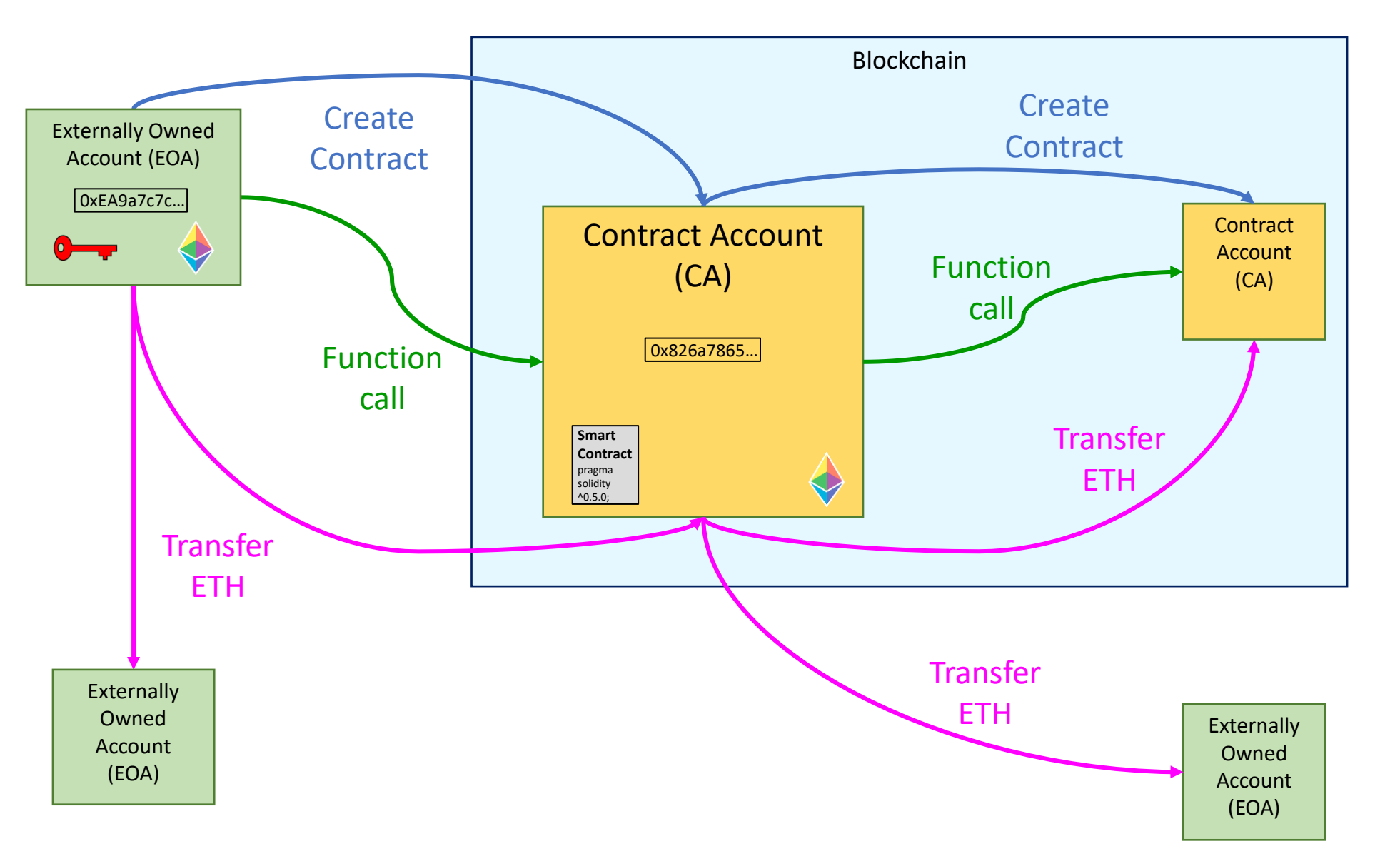

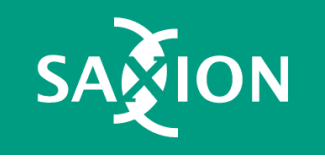

#### DAPP architecture

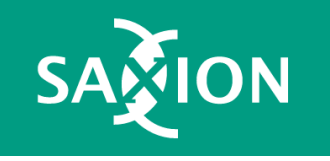

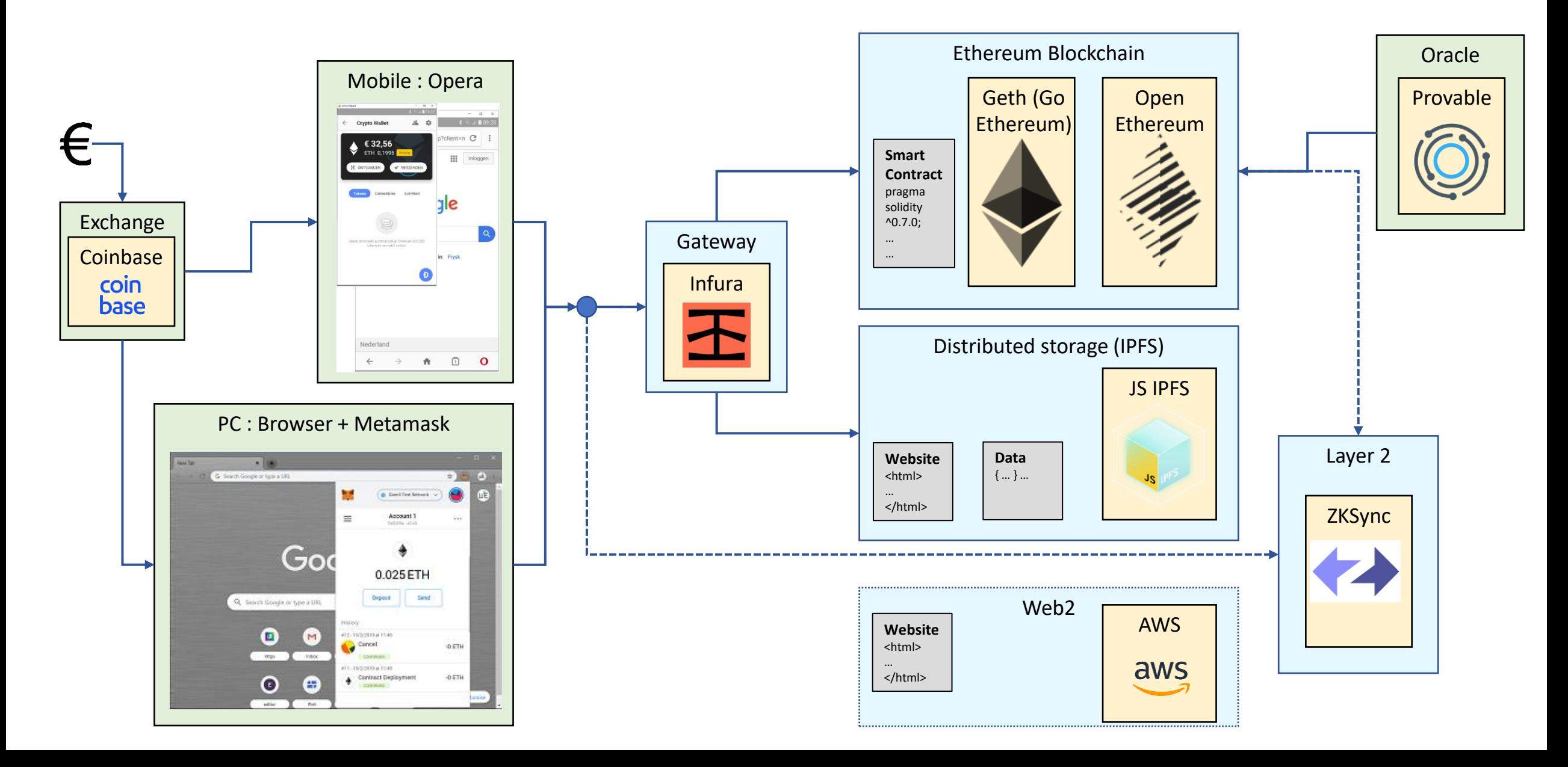

#### 2. How to get started with the Ethereum SDK

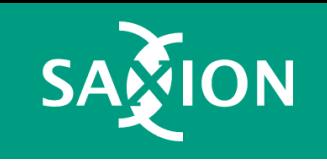

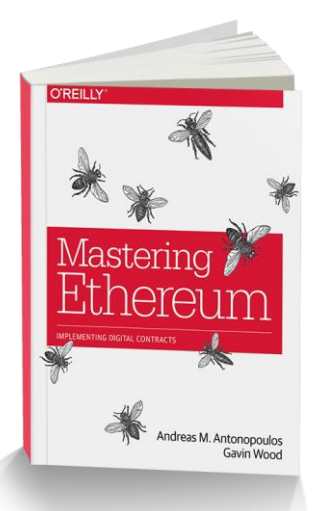

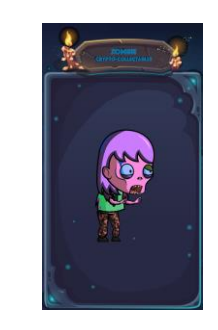

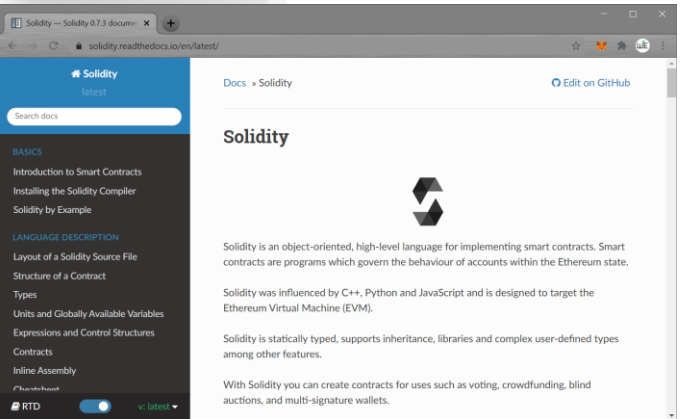

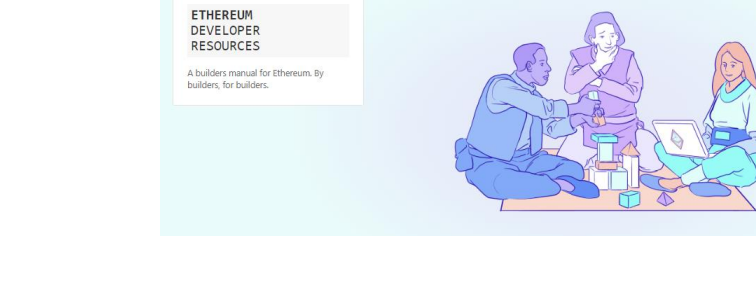

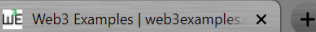

 $C$ web3examples.com

#### web3examples.github.io

#### **Web3 Examples**

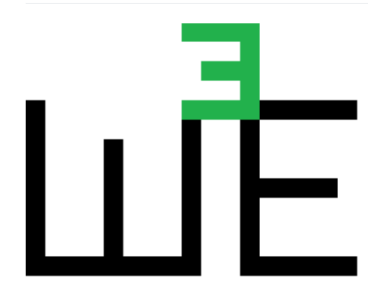

This site and github contains several web3 related examples. These can be used to learn to program web3.

See video's here:

- KOIOS Online
- Youtube playlist Programming Dapps

#### [https://web3examples.com](https://web3examples.com/)

[https://ethereumbook.info](https://ethereumbook.info/)

<https://cryptozombies.io/en/lesson/1/chapter/1>

<https://solidity.readthedocs.io/en/latest>

<https://ethereum.org/en/developers>

[https://docs.ethhub.io](https://docs.ethhub.io/)

<https://consensys.net/developers>

### Install Metamask

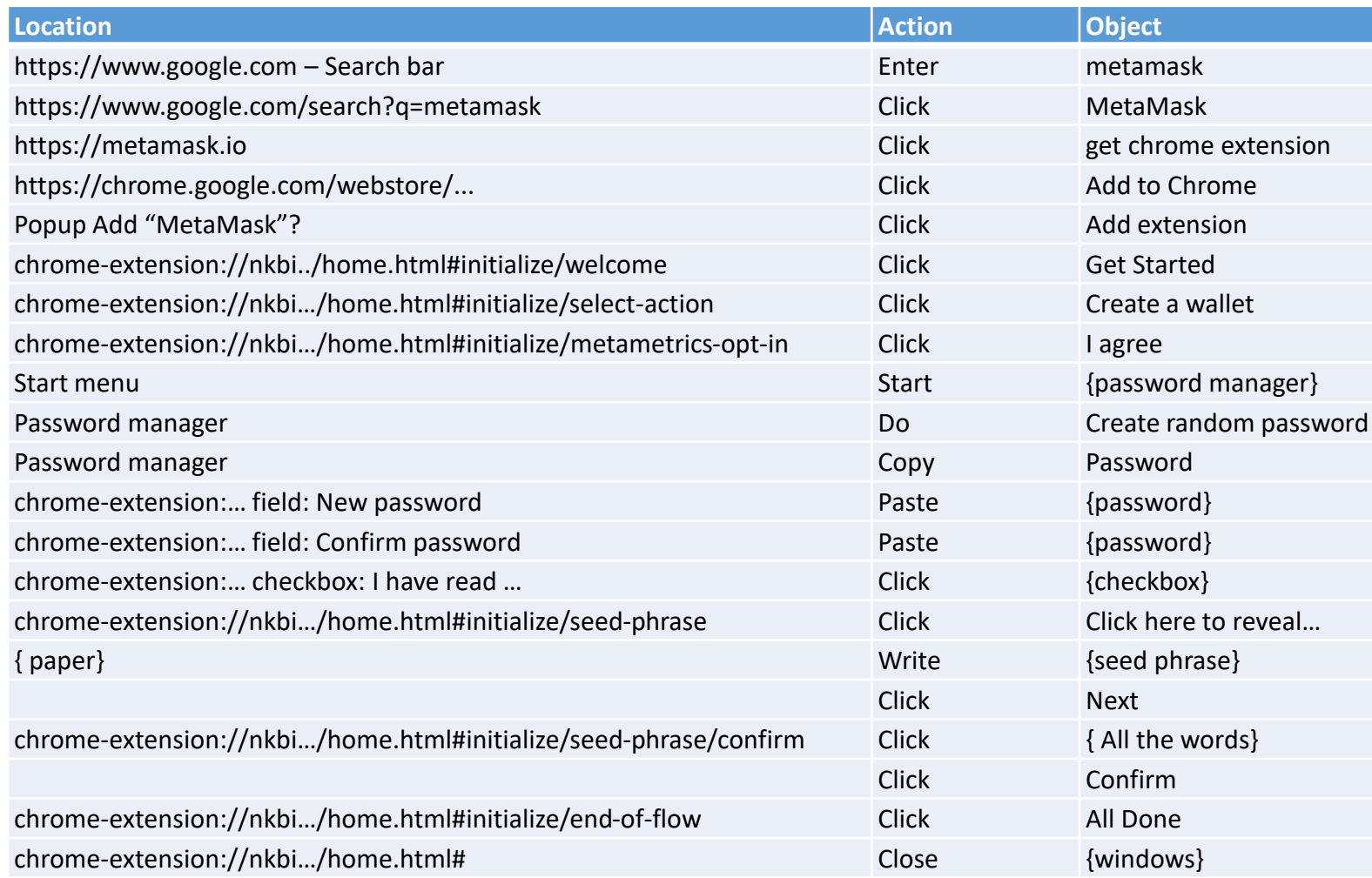

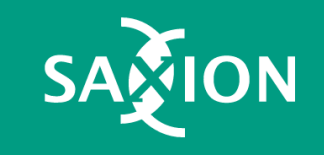

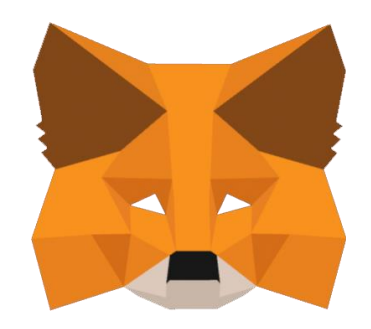

<https://www.youtube.com/watch?v=Wc-Hgn1QUjA>

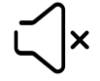

<https://metamask.io/>

# PD-3.1 Remix IDE - online

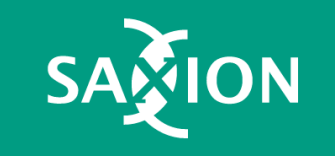

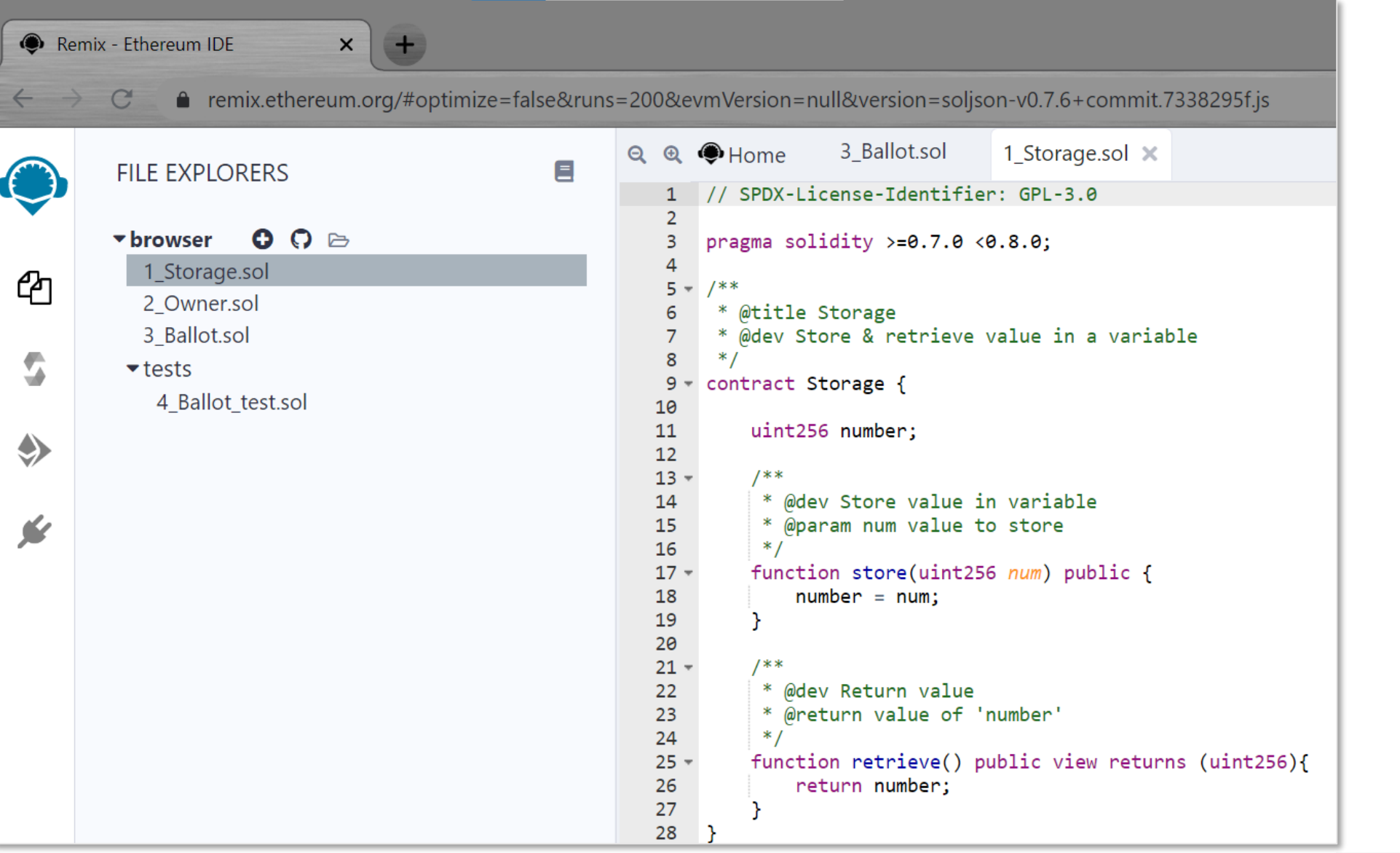

<https://remix.ethereum.org/>

<https://remix-ide.readthedocs.io/en/latest/>

#### PD-2.3.4 Etherscan

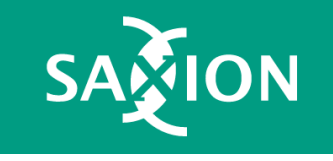

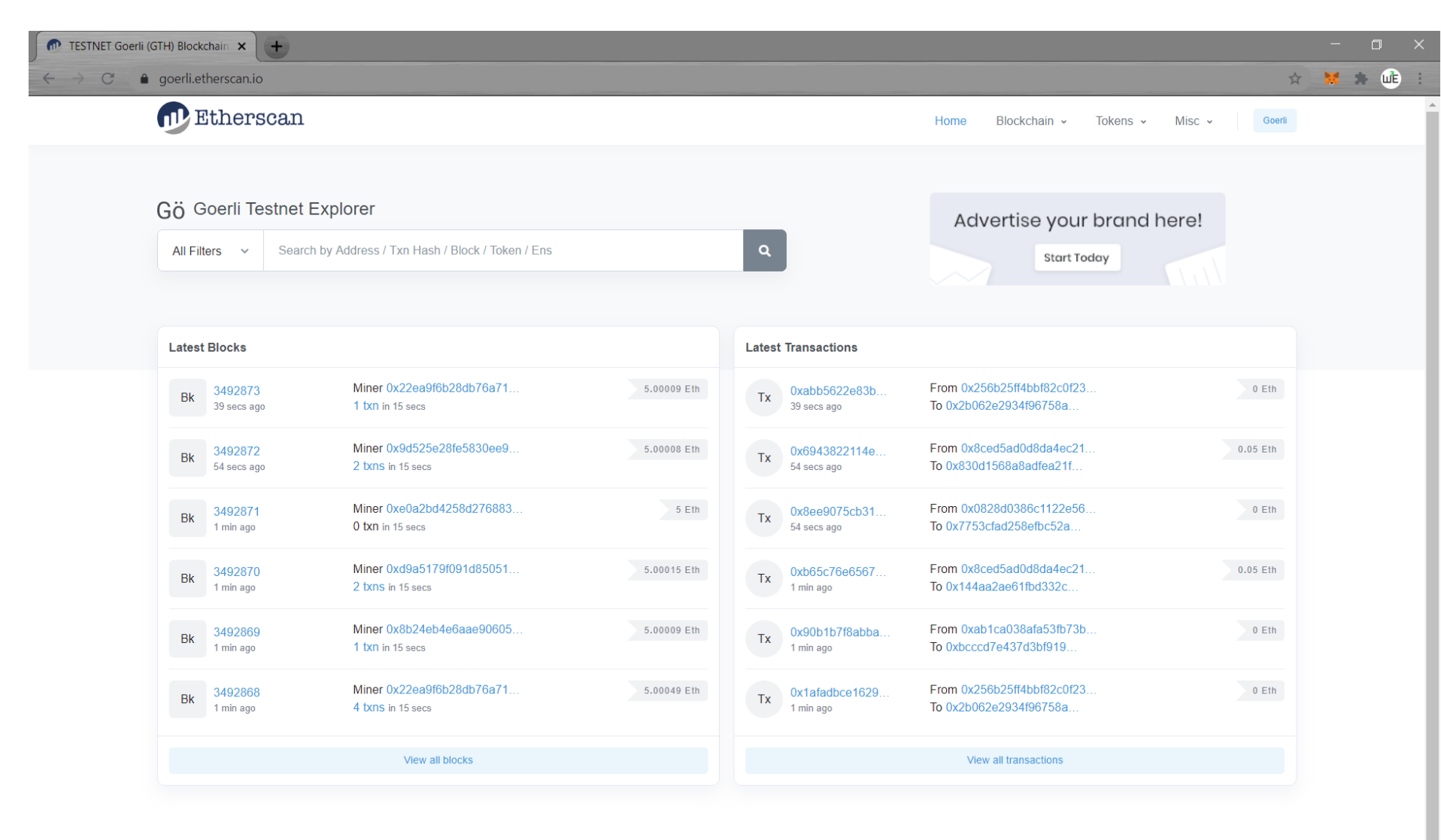

[https://goerli.etherscan.io](https://goerli.etherscan.io/)

#### DAPP architecture

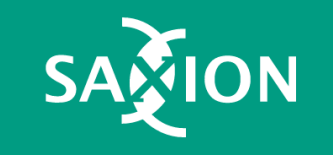

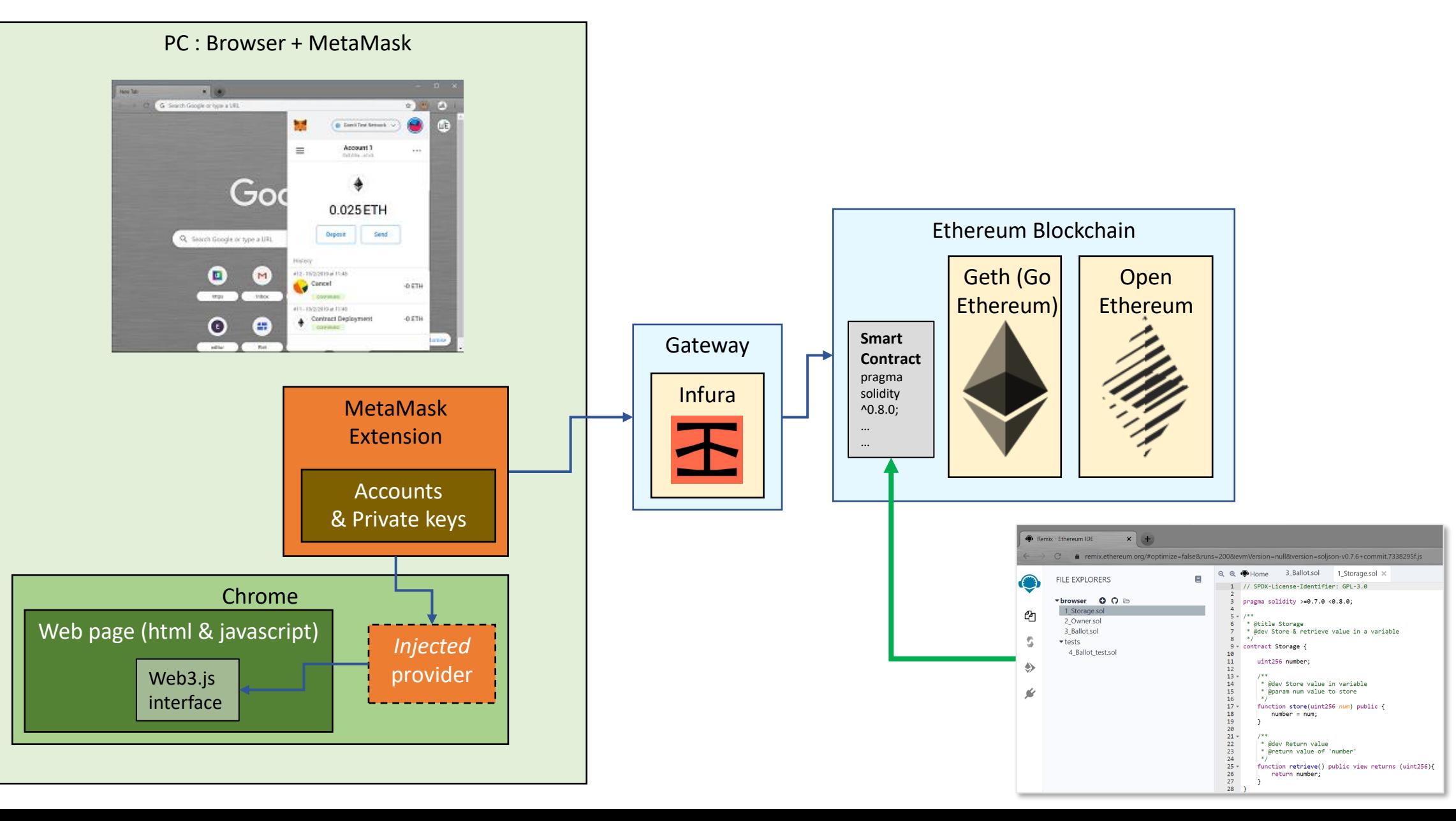

#### 3. Write a basic smart contract

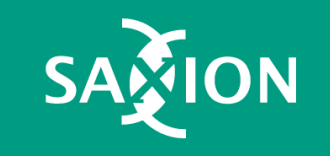

### Casino Solidity

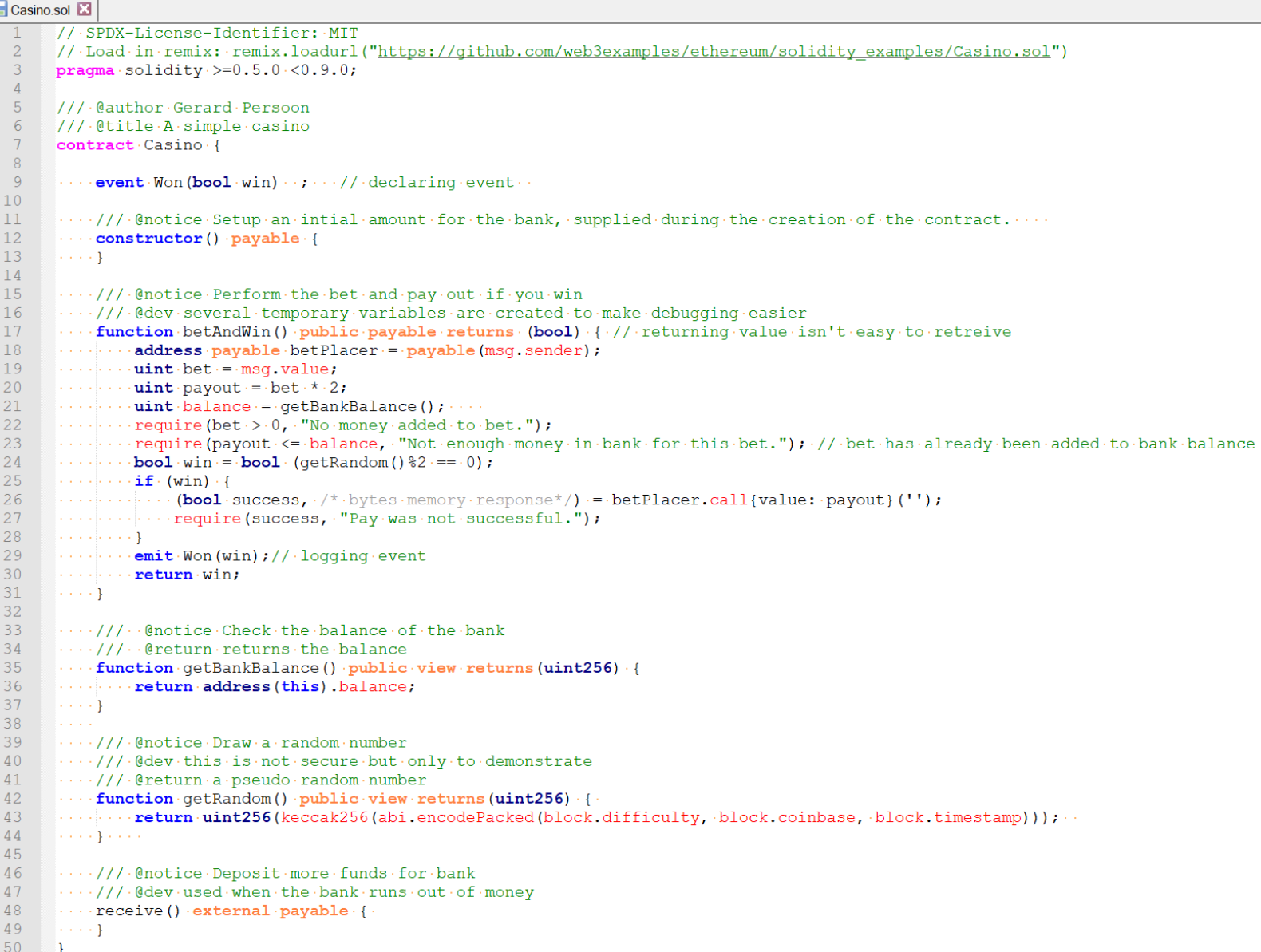

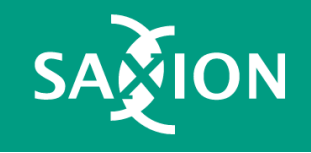

[https://github.com/web3examples/ethereum/](https://github.com/web3examples/ethereum/blob/master/solidity_examples/Casino.sol) blob/master/solidity\_examples/Casino.sol

### Compile via Remix

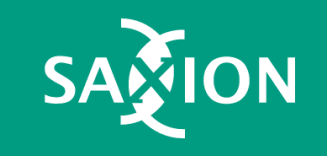

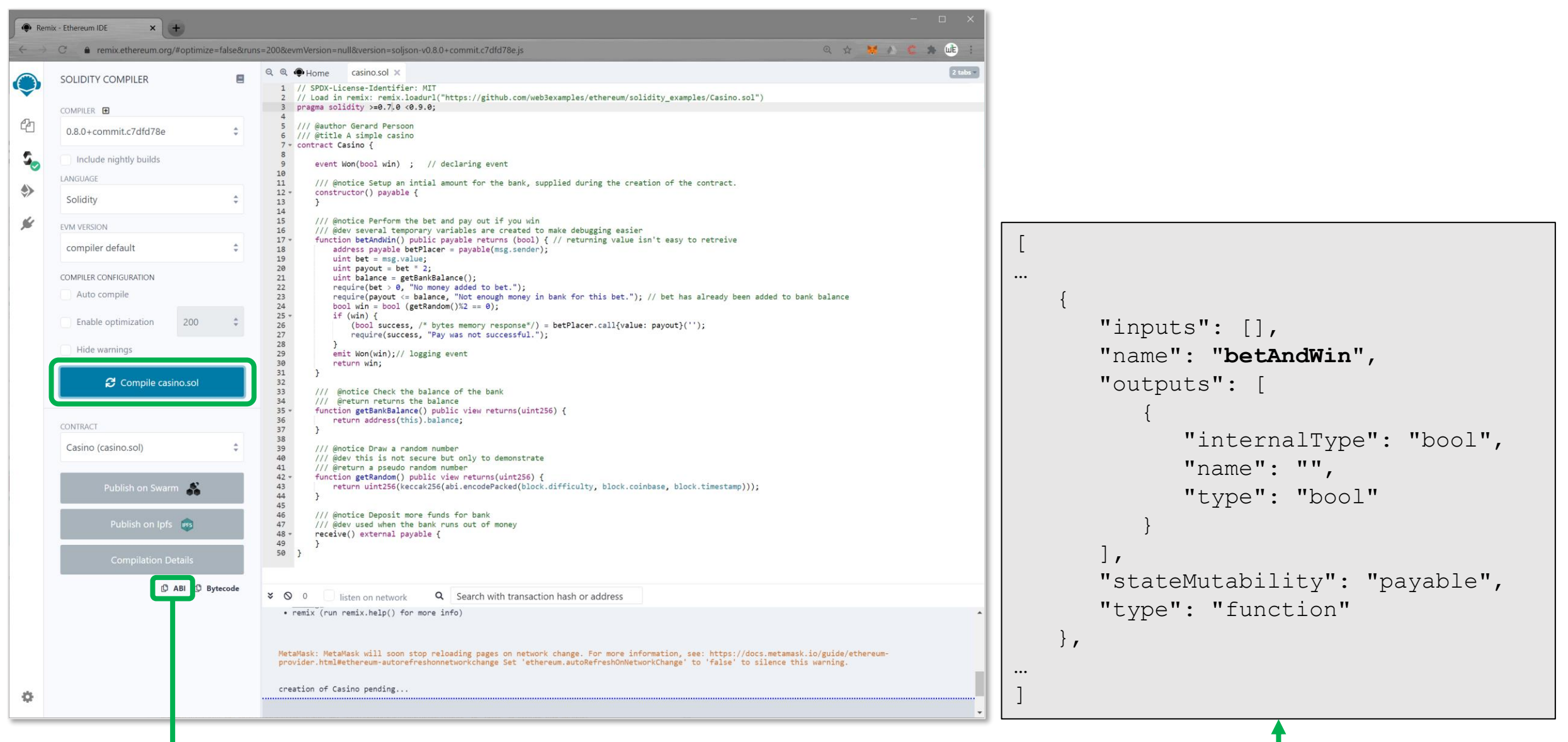

## Deploy via Remix

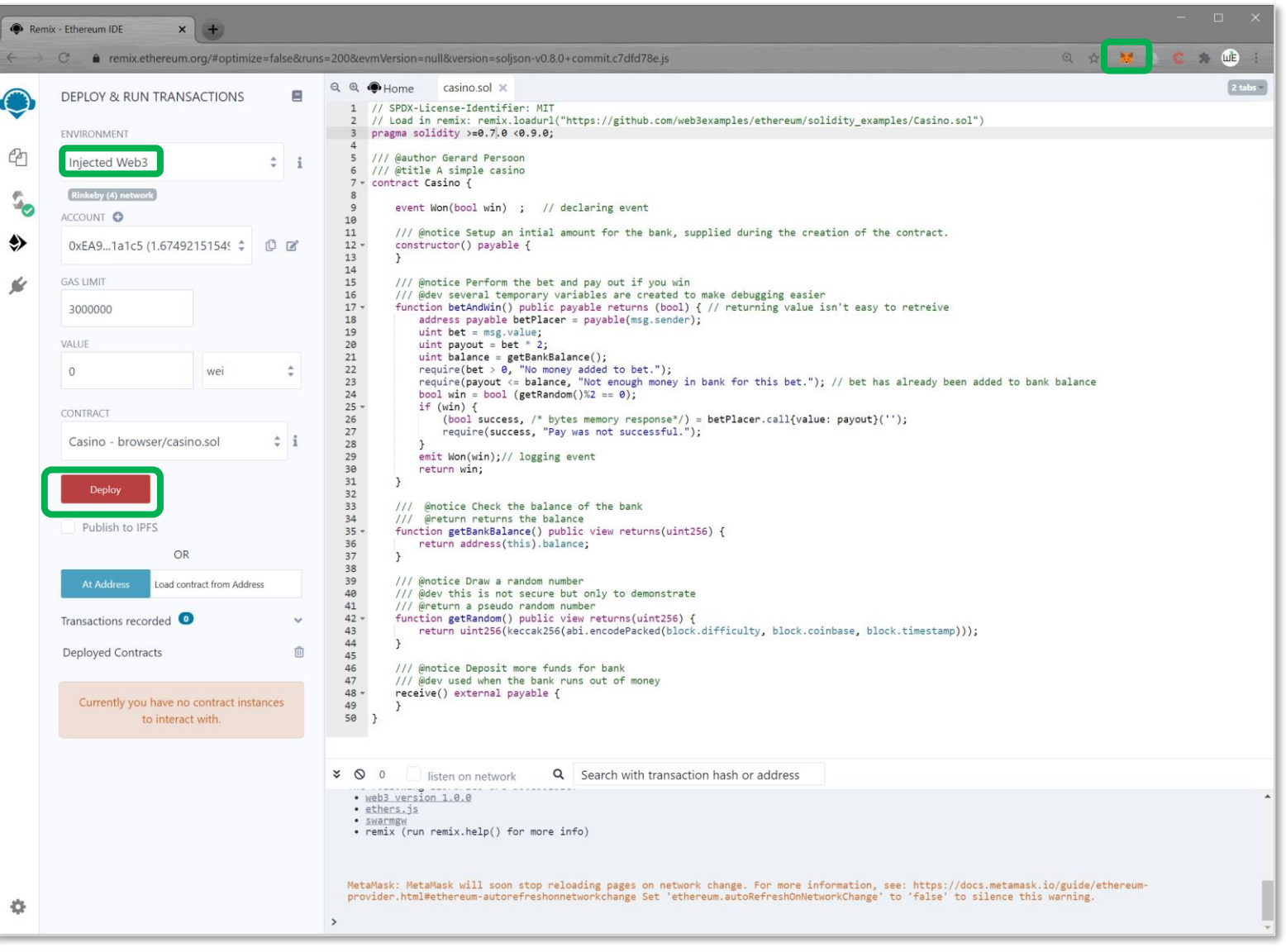

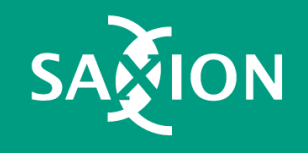

# Casino – snippet (Rinkeby)

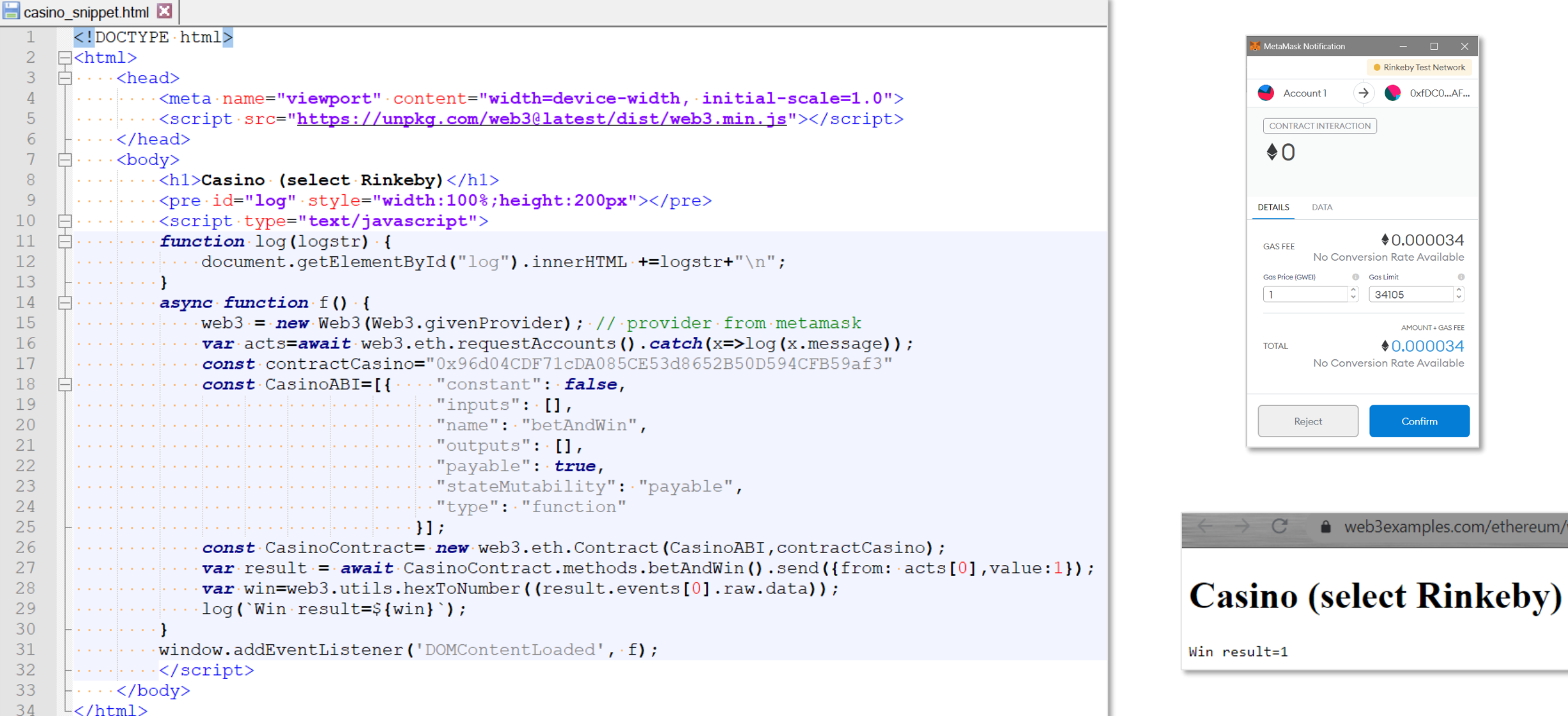

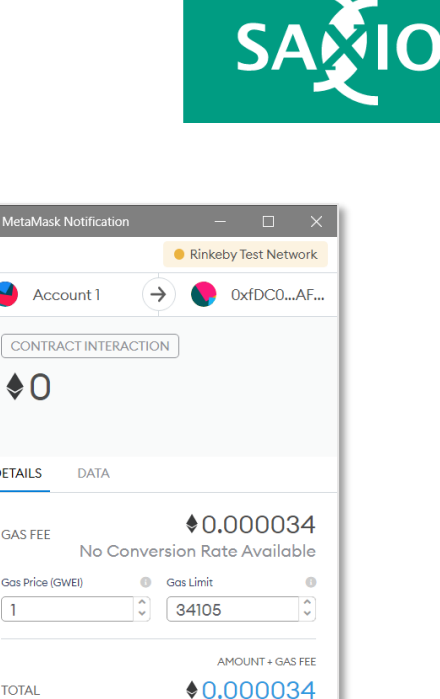

Confirm

e web3examples.com/ethereum/

### MetaMask & Web3js

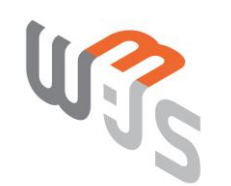

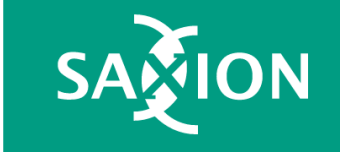

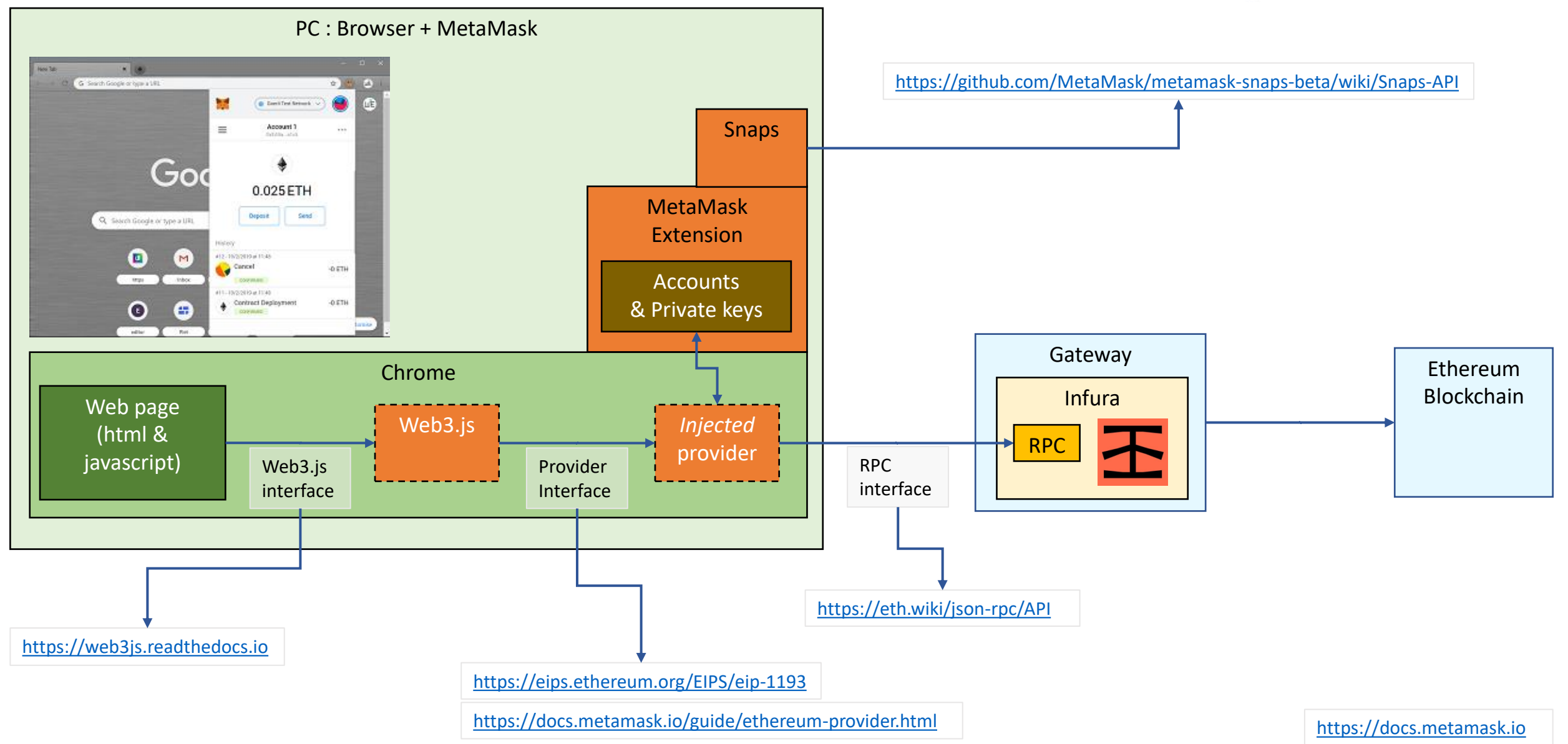

# Casino – full version

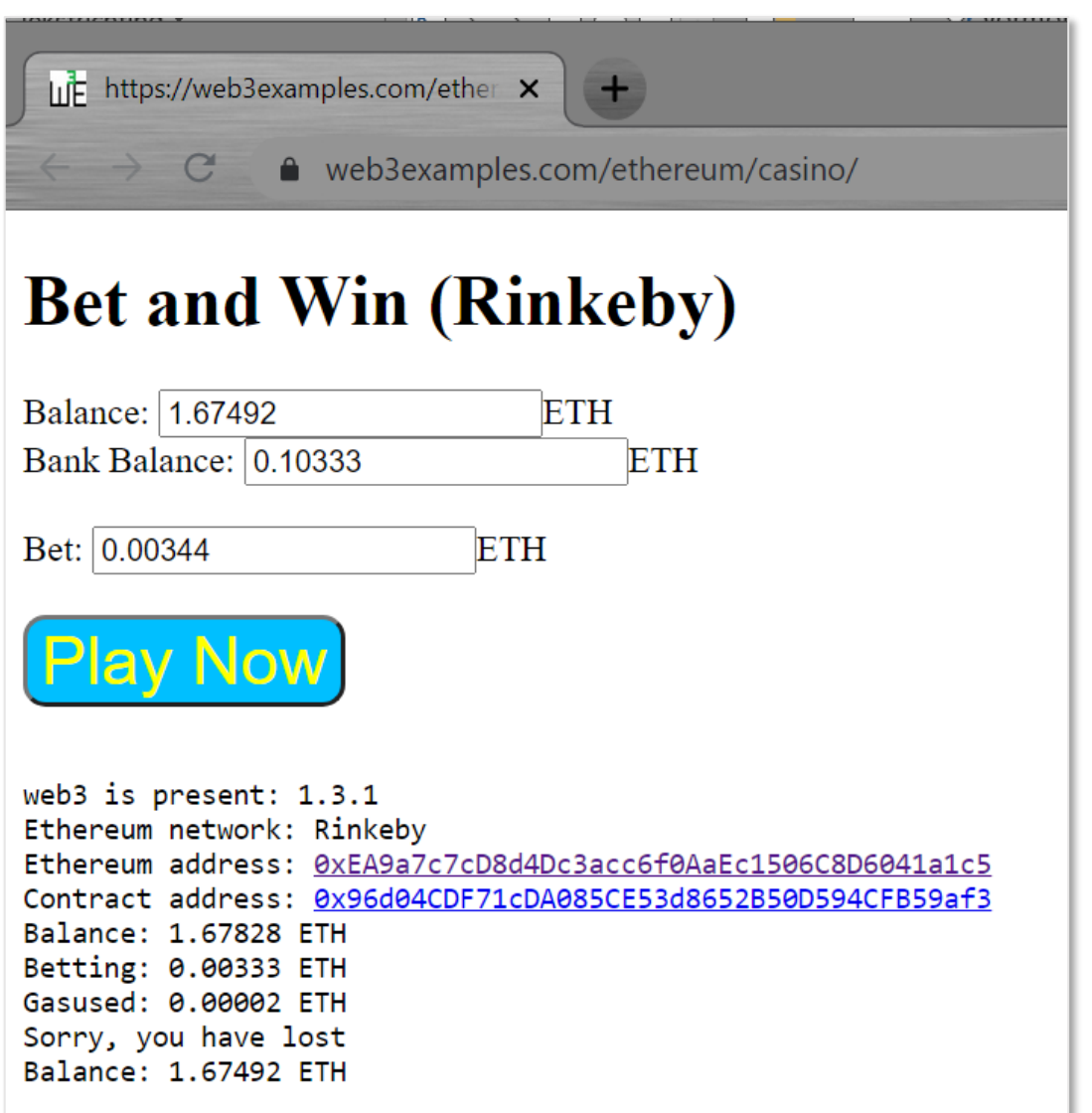

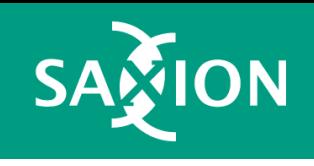

<https://web3examples.com/ethereum/casino>

<https://github.com/web3examples/ethereum/tree/master/casino>

#### Etherscan

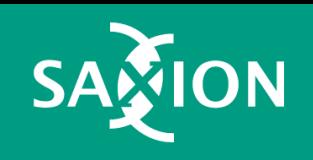

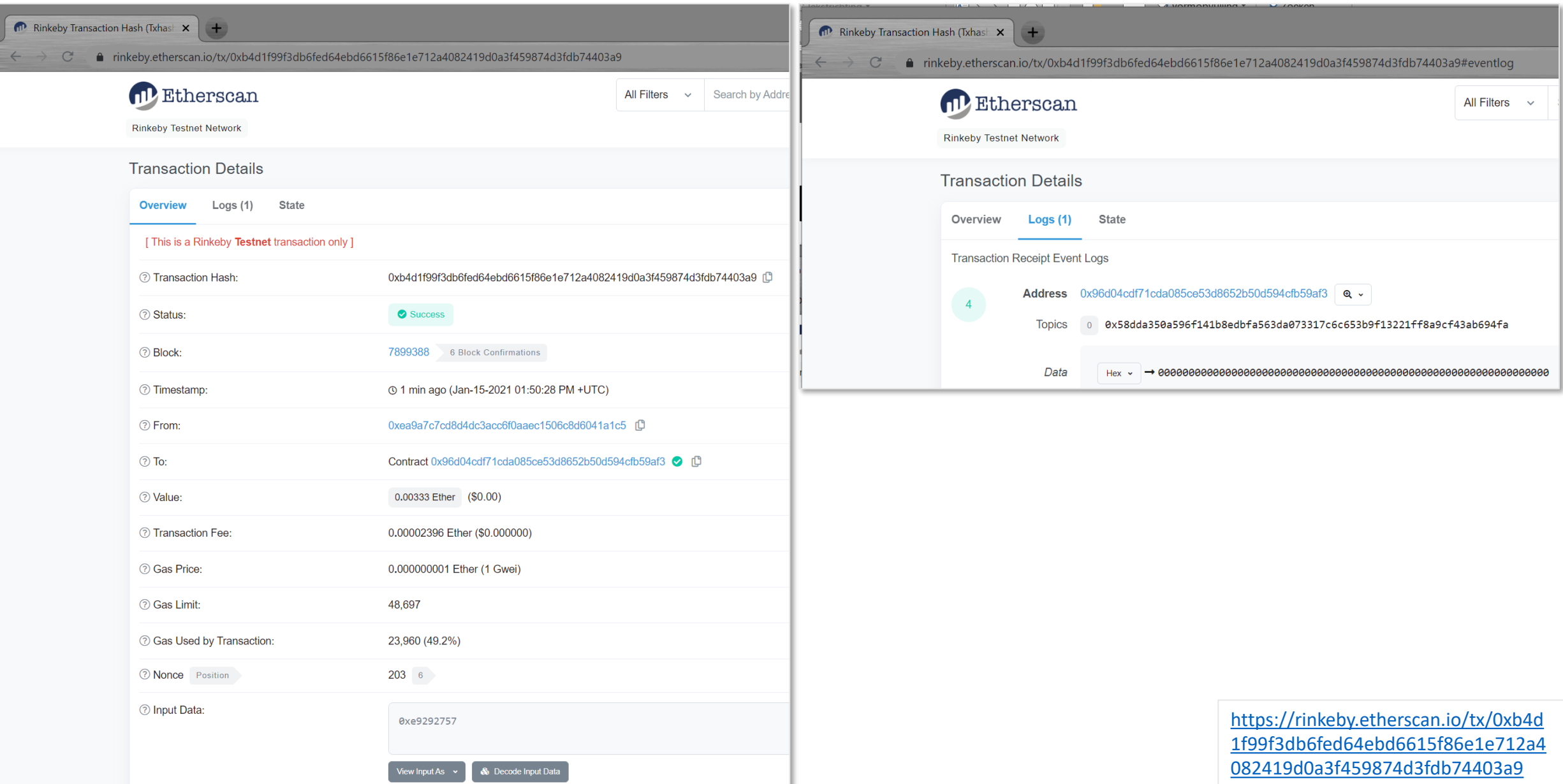

### More examples

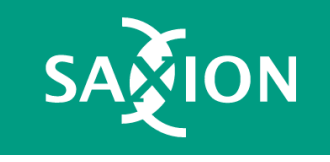